# Algorithmes de carrés magiques [tb04] Exercice résolu

## Karine Zampieri, Stéphane Rivière

Unisciel algoprog Version 19 mai 2018

## Table des matières

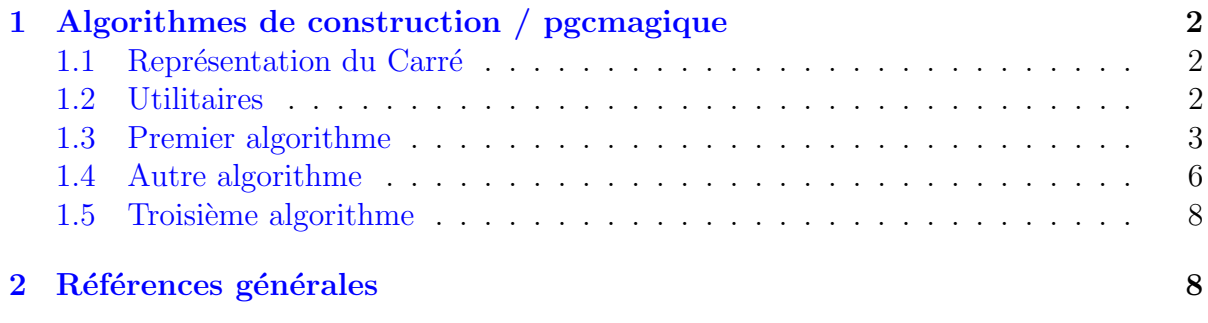

## Python - Algorithmes de construction (Solution)

Mots-Clés Tableau multidimensionnel, Carré magique  $\blacksquare$  $\bullet$ Requis Structures de base, Structures conditionnelles, Algorithmes paramétrés, Structures répétitives, Schéma itératif, Tableaux Difficulté • • ∘

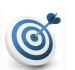

### **Objectif**

Cet exercice réalise des algorithmes de construction de carrés magiques d'ordre impair *n*.

## <span id="page-1-0"></span>1 Algorithmes de construction / pgcmagique

### <span id="page-1-1"></span>1.1 Représentation du Carré

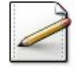

Définissez la constante TMAX=100 (nombre maximal de cases d'un tableau), le type ITableau comme étant un tableau de TMAX entiers ainsi que le type TCarre comme étant équivalent au type ITableau.

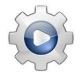

Validez vos définitions avec la solution.

**Solution Python** @[pgcmagique.py]  $TMAX = 100$ """ Taille maximale du tableau """

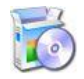

- Soient :
	- La fonction evalCase $(t, j, k, n)$  qui renvoie la valeur de l'élément en  $(j, k)$  d'un ITableau t de n colonnes.
	- La procédure fixerCase(t,j,k,n,valeur) qui fixe l'élément en (j,k) d'un ITableau t de n colonnes à la valeur valeur.

Attention, les indices sont numérotés à partir de 1.

<span id="page-1-2"></span>Python @[evalCase/fixerCase] (dans UtilsTM)

## 1.2 Utilitaires

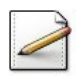

Ecrivez une fonction saisirOrdreCarre(nmax) qui renvoie un entier, saisi par l'utilisateur, entier qui doit être impair, supérieur à 1 et tel que  $n^2$  soit inférieur ou égal à nmax (entier). Affichez l'invite :

Ordre impair du carré?

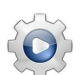

Validez votre fonction avec la solution.

```
Solution Python @[pgcmagique.py]
```

```
def saisirOrdreCarre(nmax):
    """ Saisit l'ordre (impair) d'un TCarre
    :param nmax: nombre maximum de cellules du TCarre
    :return: l'ordre impair du TCarre
    "''"n = 0while not (n >= 1 and n % 2 = 1 and n \times n <= nmax):
        n = int(input("Ordre impair du carre? "))
   return n
```
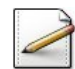

Ecrivez une procédure initialiserCarre(t,n) qui initialise à zéro chacun des éléments d'un ITableau t d'ordre n.

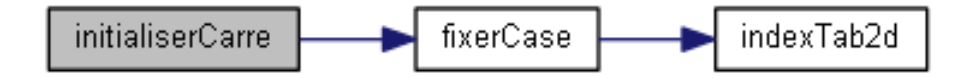

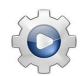

Validez votre procédure avec la solution.

```
Solution Python \mathbb{Q}[UtilsTM.py]
def initialiserCarre(t, n):
    """ Initialise à zéro un TCarre
     :param t: un ITableau
     :param n: ordre de t
    """"""for j in range(1, n+1):
        for k in range(1, n+1):
            fixerCase(t, j, k, n, 0)
```
### <span id="page-2-0"></span>1.3 Premier algorithme

L'algorithme ci-après ne fonctionne que si  $n$  est **impair**.

#### Algorithme

Il place les nombres dans l'ordre 1*,* 2*, ..., n*<sup>2</sup> .

- $\bullet$  Placez un 1 au milieu de la première ligne.
- Après avoir placé *k* dans le carré en  $(i, j)$ , placez  $k + 1$  dans le carré à droite et vers le haut, en défilant au-delà des bordures, c.-à-d. que si la case dépasse la première ligne (resp. la dernière colonne), la case sélectionnée est celle en dernière ligne (resp. en première colonne). En cas d'occupation d'une case, la case suivante est recalculée sous la case courante. Par construction, on démontre que cette case n'est pas occupée.

#### Exemple

Voici le carré d'ordre 3 obtenu à l'aide de cette méthode.

8 1 6

- 3 5 7
- 4 9 2

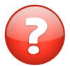

Déroulez l'algorithme sur le carré d'ordre 3 et vérifiez que vous obtenez celui de l'exemple.

#### Solution simple

Voici le déroulement de l'algorithme avec les placements :

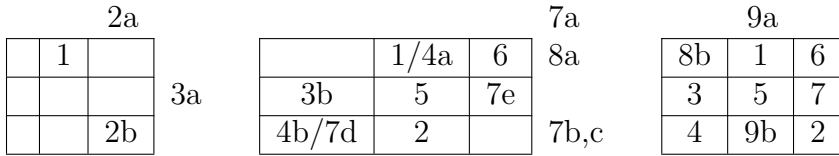

#### **Commentaires**

(1) On place le nombre dans la case vide.  $(2a)$  La ligne est hors du carré :  $(2b)$  on repositionne le nombre sur la dernière ligne.  $(3a)$  La colonne est hors du carré :  $(3b)$  on le repositionne sur la première colonne.  $(4a)$  La case est occupée : on place le nombre sous la case courante. (5) On place le nombre dans la case vide. (6) On place le nombre dans la case vide.  $(7a)$  La ligne est hors du carré :  $(7b)$  on le repositionne sur la dernière ligne.  $(7c)$  La colonne est hors du carré :  $(7d)$  on le repositionne sur la première colonne ; la case est occupée par le nombre  $4 : (7e)$  on place le nombre sous la case courante.  $(8a)$  La colonne est hors du carré :  $(8b)$  on le repositionne sur la première colonne.  $(9a)$ La ligne est hors du carré : (9b) on le repositionne sur la dernière ligne. FIN Tous les nombres de  $1$  à  $9$  ont été placés.

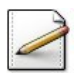

Ecrivez une fonction  $\text{suivant}(k,n)$  qui renvoie le suivant de l'entier k dans l'ensemble circulaire [1..n].

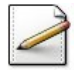

De même, écrivez une fonction precedent(k,n) qui renvoie le précédent de l'entier k dans l'ensemble circulaire [1..n].

Validez vos fonctions avec la solution.

```
Solution Python <sup>@[pgcmagique.py]</sup>
def suivant(k, n):
    """ Suivant dans l'ensemble circulaire [1..n]
     :param k: un entier
     :param n: un entier
    :return: le suivant de k dans l'ensemble circulaire [1..n]
    "''"return (1 if k \ge n else k + 1)
def precedent(k, n):
    """ Précédent dans l'ensemble circulaire [1..n]
     :param k: un entier
     :param n: un entier
     :return: le précédent de k dans l'ensemble circulaire [1..n]
    "''"return (n if k == 1 else k - 1)
```
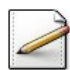

Ecrivez alors une procédure  $\frac{\text{c} \cdot \text{c} \cdot \text{c} \cdot \text{c}}{\text{c} \cdot \text{c} \cdot \text{c} \cdot \text{c}}$  qui crée le carré magique d'ordre n dans un TCarre c selon l'algorithme ci-dessus.

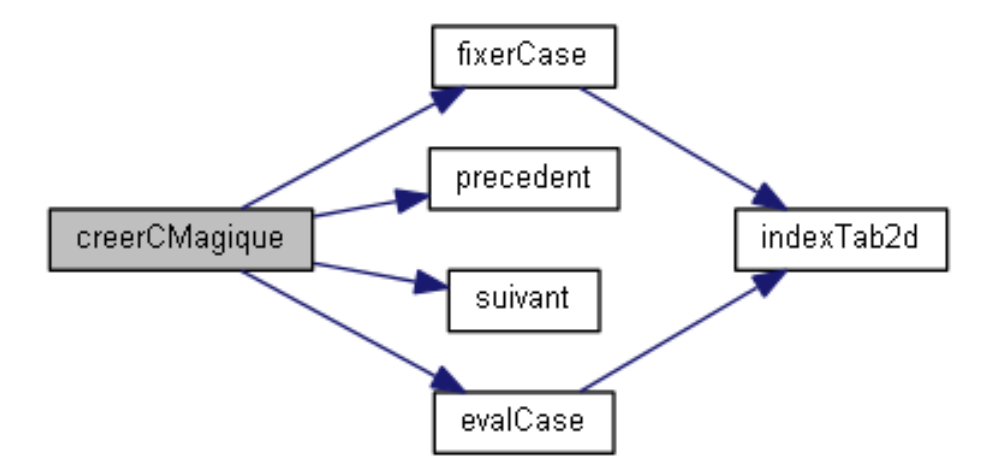

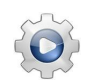

Validez votre procédure avec la solution.

```
Solution Python <sup>@[pgcmagique.py]</sup>
```

```
def creerCMagique1(c, n):
    """ Crée un carré magique
     :param c: un TCarre
     :param n: ordre de c
    """
   UtilsTM.initialiserCarre(c, n)
   nxn = n \times nix = 1jx = n \text{ // } 2 + 1UtilsTM.fixerCase(c, ix, jx, n, 1)
    for valeur in range(2, nxn+1):
        isucc = precedent(ix, n)jsucc = suivant(jx, n)if UtilsTM.evalCase(c, isucc, jsucc, n) == 0:
            ix, jx = isucc, jsucc
        else:
            ix = suivant(ix, n)
        UtilsTM.fixerCase(c, ix, jx, n, valeur)
```
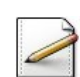

Ecrivez un script de sorte qu'il : ´

- Saisit l'ordre du carré dans un entier (par exemple  $n$ ).
- Déclare un TCarre (par exemple c).
- Construit le TCarre magique d'ordre n dans c.
- Enfin affiche c.

```
\blacktriangledown
```
### <span id="page-5-0"></span>1.4 Autre algorithme

Voici un autre algorithme de construction selon le même principe.

#### Algorithme

Il place les nombres dans l'ordre 1*,* 2*, ..., n*<sup>2</sup> .

- Placez le 1 dans la case située une ligne en dessous de la case centrale.
- Après avoir placé *k* dans une case de coordonnées  $(i, j)$ , placez  $k + 1$  dans la case  $(\ell, c) = (i + 1, j + 1)$ , en défilant au-delà des bordures, c.-à-d. que si la case dépasse la dernière ligne (resp. la dernière colonne), la case sélectionnée est celle en première ligne (resp. en première colonne). En cas d'occupation d'une case, la case suivante est  $(\ell, c) = (i + 2, j)$ . Par construction, on démontre que cette case n'est pas occupée.

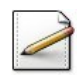

Ecrivez une procédure creerCMagique2(c,n) qui crée le carré magique d'ordre n dans un TCarre c selon cet algorithme.

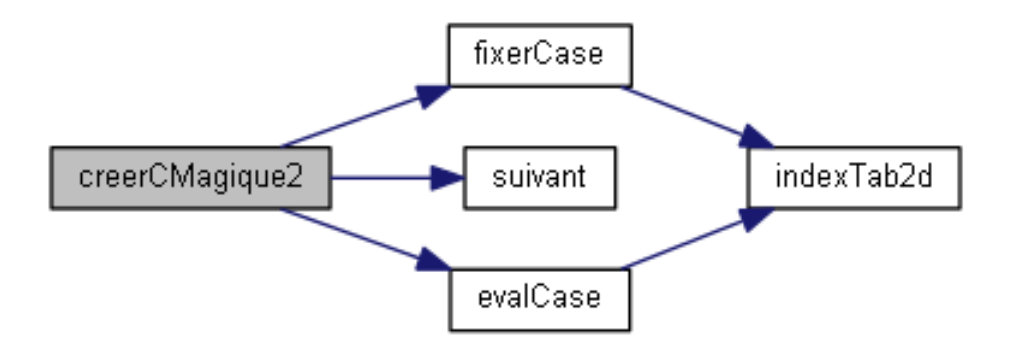

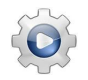

Validez votre procédure avec la solution.

Solution Python <sup>@[pgcmagique.py]</sup>

```
def creerCMagique2(c, n):
    """ Crée un carré magique (méthode 2)
    :param c: un TCarre
    :param n: ordre de c
    "''"''"UtilsTM.initialiserCarre(c, n)
   nxn = n * nix = (n + 1) // 2 + 1
   jx = (n + 1) // 2
   UtilsTM.fixerCase(c, ix, jx, n, 1)
   for valeur in range(2, nxn+1):
       isucc = suivant(ix, n)jsucc = suivant(jx, n)if UtilsTM.evalCase(c, isucc, jsucc, n) == 0:
           ix, jx = isucc, jsucc
        else:
            ix = suivant(isucc, n)UtilsTM.fixerCase(c, ix, jx, n, valeur)
```
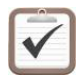

Modifiez l'appel en celui de creerCMagique2(c,n) dans votre script.

Testez. Exemple d'exécution :

```
Ordre impair du carré? 5
11 24 7 20 3
4 12 25 8 16
17 5 13 21 9
10 18 1 14 22
23 6 19 2 15
```
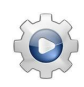

Validez votre script avec la solution.

```
Solution Python @[pgcmagique.py]
def PGCMagique():
   n = saisirOrdreCarre(TMAX)
   c = [0 for x in range(TMAX)]print("CMagique1")
   creerCMagique1(c, n)
   UtilsTM.afficherCarre(c, n)
   print("CMagique2")
   creerCMagique2(c, n)
   UtilsTM.afficherCarre(c, n)
```
## 1.5 Troisième algorithme

<span id="page-7-0"></span>Enfin voici un troisième algorithme qui est similaire à  $\mathcal{Q}[\text{Autre algorithme}].$ 

#### Algorithme

Il place les nombres dans l'ordre 1*,* 2*, ..., n*<sup>2</sup> .

- Placez le 1 dans la case situ´ee une ligne en-dessous de la case centrale.
- Après avoir placé *k* dans une case de coordonnées  $(i, j)$ , placez  $k + 1$  dans la case  $(\ell, c) = (i + 1, j + 1)$ , en défilant au-delà des bordures, c.-à-d. que si la case dépasse la dernière ligne (resp. la dernière colonne), la case sélectionnée est celle en première ligne (resp. en première colonne). En cas d'occupation d'une case, on essaie alors répétitivement de placer le nombre en  $(\ell+1, c-1)$ , toujours en défilant au-delà des bordures.

## <span id="page-7-1"></span>2 Références générales

Comprend [Maunoury-AL1 :c8 :ex12] ■